# SOUND MACHINE 100

## **ISTRUCTIONS**

#### **PRESENTATION**

**SOUND MACHINE 100** play OGG-type songs with 10 buttons.

Just plug in **SOUND MACHINE 100** to an amplifier from its RCA output and plug in the supplied power supply and you're ready to go

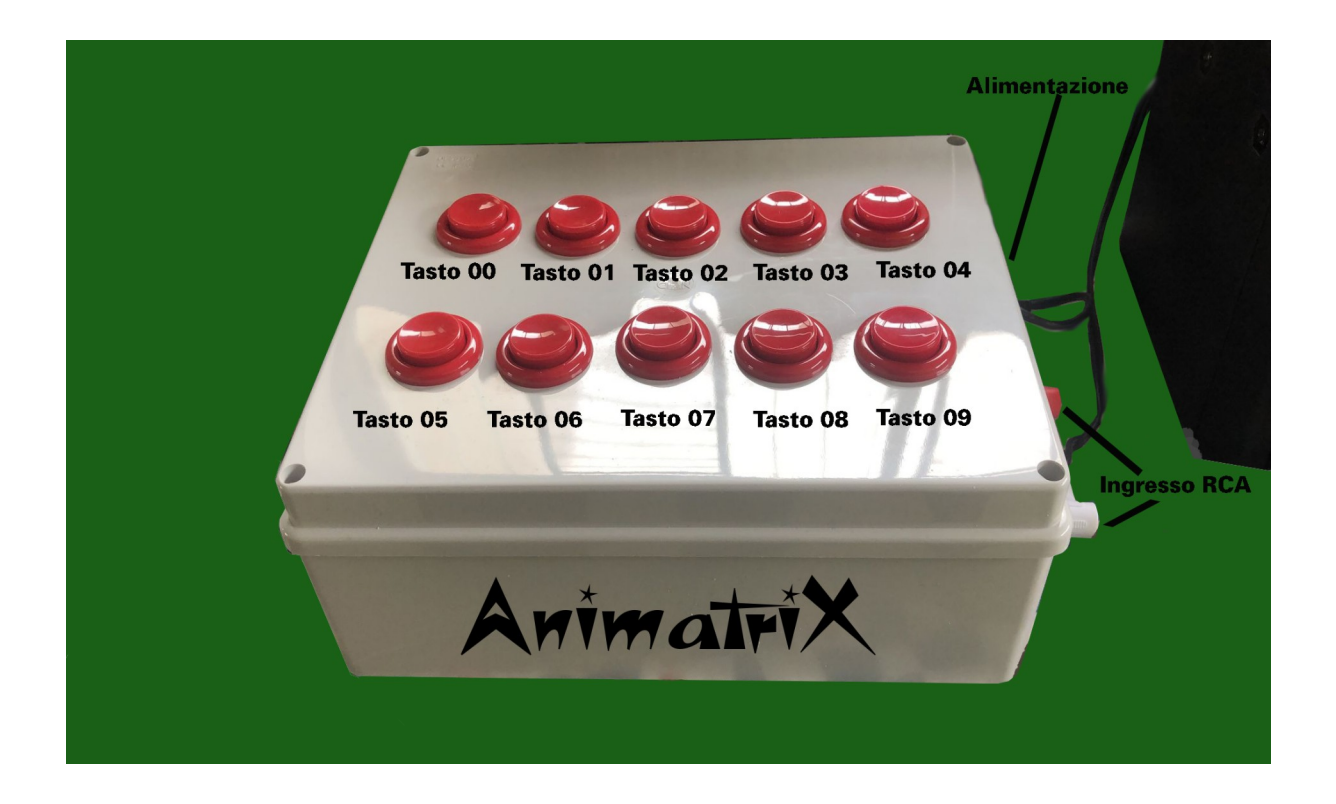

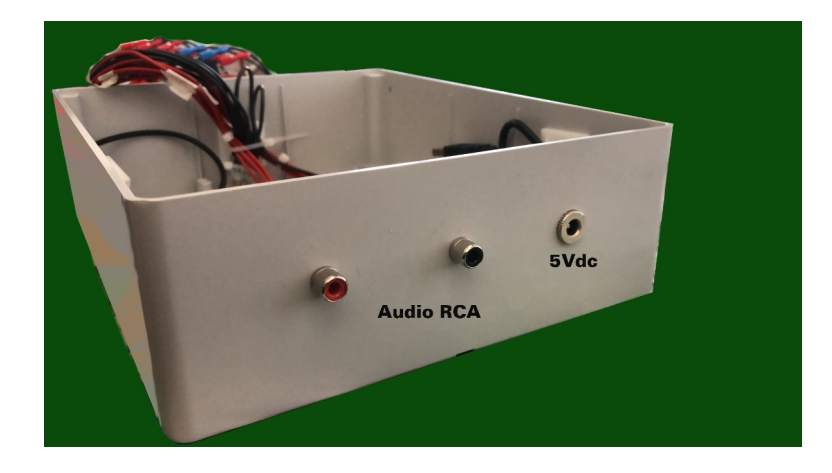

#### **DESCRIPTION**

All keys are numbered: from 00 to 09.

Each key has memorized songs.

Each key can have up to 10 tracks, each of which must be named as per the attached table All songs must be entered into the circuit's main memory as instructed

#### **FORMAT AND NAME OF THE FILES**

The format of the files is of the type OGG (without Royalty compared to MP3) Each file must respect the name as in the attached tables

### **TO PUT AUDIO INTO MEMORY**

- Prepare the song to insert into the **SOUND MACHINE 100**
- Convert it to OGG format, for example with a converter on our site at www.animatrix.it….
- once converted, rename it as T00.OGG or T01.OGG or as you wish up to T09.OGG (see tables)
- disconnect any power supply from the Sound Machine 100
- Open the box containing the circuit
- The USB cable is already inserted in the box
- Insert the USB cable from the DECODER into the laptop or desktop PC
- A window like a USB stick opens showing the contents of the decoder memory
- Insert all the necessary tracks deleting the existing ones in the DECODER respect the names of the tracks
- Unplug the USB cable like a stick

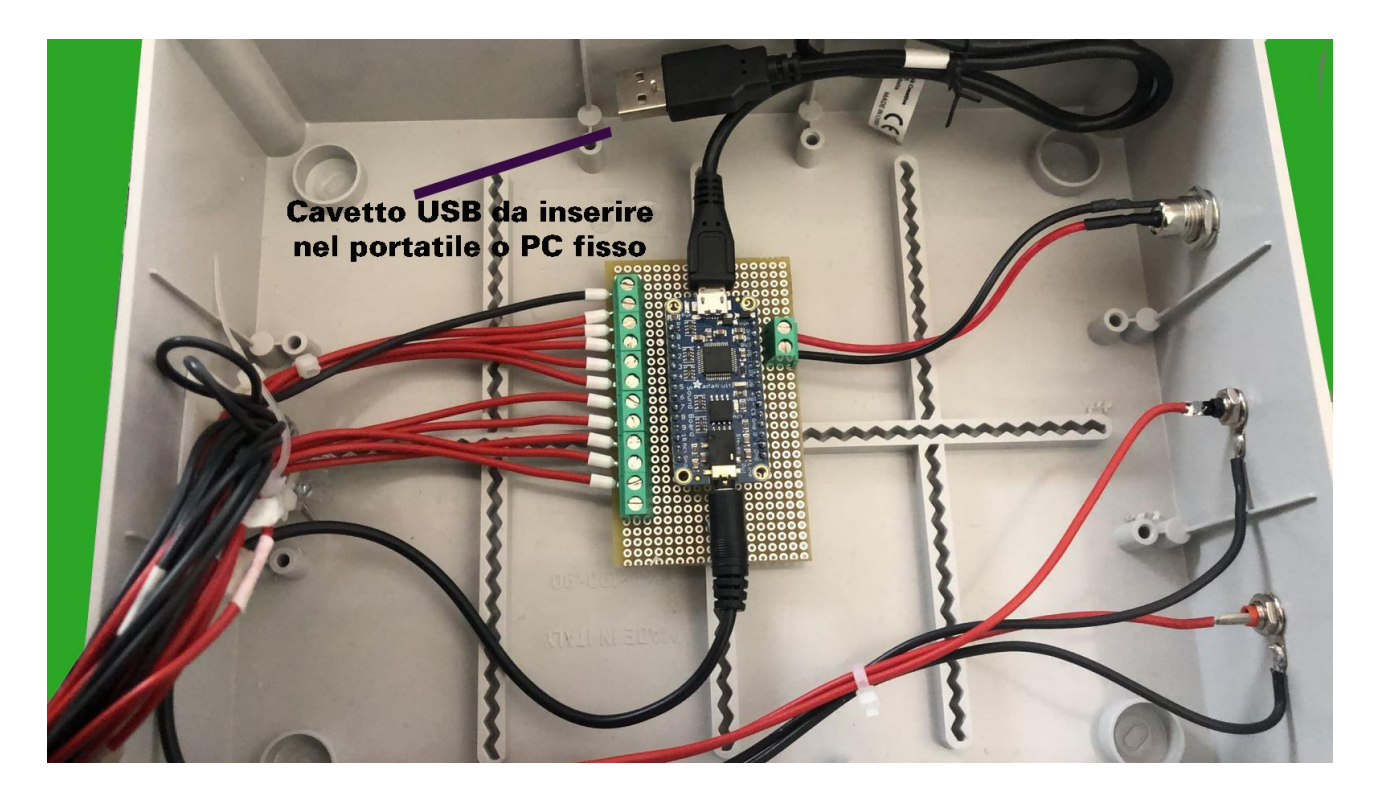